## SAP ABAP table COMXIF\_PR\_PRD\_SET\_A\_DC\_PI {IF Material-Extension sales dep Set Type: Data Fields-plugin}

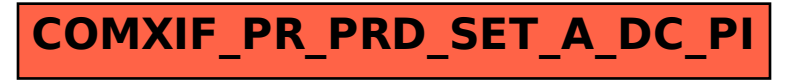